# **f3d Format for Storage of 3D Grids**

### **Miloš Šrámek Austrian Academy of Sciences**

### **What would be nice...**

#### **Support for different kinds of voxels**

- ◆ Scalar and color voxels
- **8, 16, 32 bit integers, signed and unsigned, floats**

#### **Different kinds of grids**

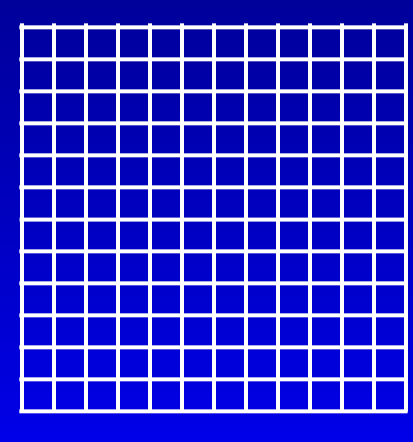

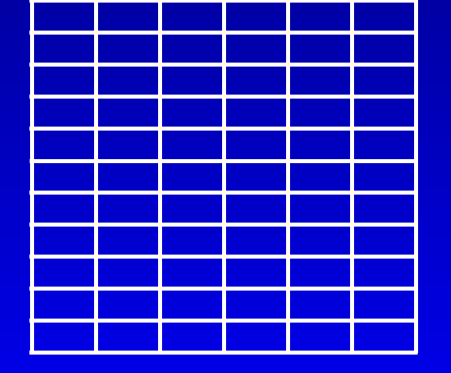

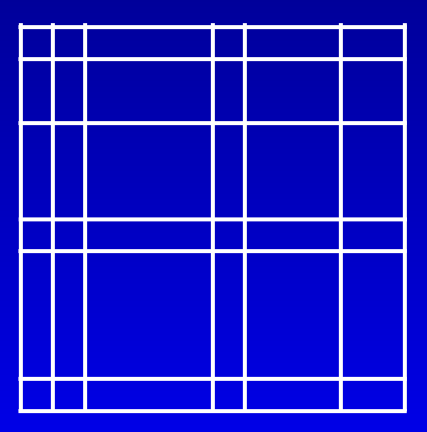

**cartesian regular rectilinear**

### **What would be nice...**

#### $\bullet$  **Self descriptive Stores all necessary data attributes Application specific comments Provide means to transfer information between different applications Preview image An icon image, giving an idea about the contents of the file. Data compression**

### **What would be nice...**

#### **Cross platform compatibility Little/Big endian**  ◆ Size of voxel representation **Availability Covered by a non-restrictive license Ease of usage**

### **3D Formats and Approaches**

 **Sequence of slices Preview is possible, otherwise awkward Raw 3D Data Easy to use (load), hard to manipulate Everything else is bad Package specific formats (AVS, DE, VTK): Too general (structured/unstructured, geometry, topology, attributes) Not available outside the package**

# **Existing 3D Formats**

### **HDF and netCDF**

- ◆ **Too complicated**
- **No preview**

#### **DICOM (ACR-NEMA)**

◆ Complex, only 2D format, (usually) no **compression**

#### **ANALYZE**

**No preview, no compression**

◆ ETC...

### **The 'f3d' Format**

**A 3D extension of the PNM format**

- **Keeps the basic simple structure of PNM:** 
	- ◆ Magic (P5, P6)
	- ◆ # Comments
	- **Dimensions (2D)**
	- ◆ 2D image data (preview)
- **3D extension**
	- **3D data is appended as compressed 2D slices (zlib compression)**

**Parameters stored as PNM comments**

### **Features**

#### **Preview (data reprojected along an axis)**

- ◆ Any image viewer
- ◆ Simplifies manipulation with files (what the hell **is in this file?)**

#### **ASCII header and comments**

- **Viewable by image viewers (xv)**
- **Viewable by vi (can be even edited!)**

#### **Compression**

◆ Ratio up to 50 for synthetic data or 2 for noisy **measured data**

### **PNM - f3d Header Comments**

 **Regular PNM comments, e.g.:** ◆# http://www.viskom.oeaw.ac.at/~milos **f3d format attributes, e.g.:**  $\leftrightarrow$  #!f3d 1.2 ◆ #!vdim 128 128 128 **f3d format comments** ◆#!comment File created by 'vxtGrid3D' **Application specific parameters, e.g.:** ◆ #!comment vxt density 0.0 254.0

# **Basic C Library (libf3dformat)**

 **Reading: f3dReadHeader**  ◆ f3dReadSlice **f3dReadGrid, f3dReadCubGrid Writing: analogous Other: f3dSetHdrComment, f3dDelHdrComment f3dHostType f3dVoxelSize** 

# **C++ Class Library (libf3dclass)**

 **Basic access to data voxels File storage and retrieval 3D data processing filters, segmentation, rendering, interpolation, transformations, gradient, ... Typeless reading of 3D data**

### **f3d Tools**

#### **f3d functionality implemented in the form of UNIX filters:**

f3dprog [sw] [input.f3d] > output.f3d

 **Filter concatenation is possible:**  tool1 [sw] in.f3d |...| toolN [sw] > out.f3d

**f3dview – simple slice viewer**

# **f3d Tools: Format Conversion**

- **Readers: raw data, stack of 8 and 16 bit slices, VTK, DICOM**
- **Example: convert a raw volume with 32 bit voxels to f3d:**

raw2f3d -i in.raw -r -l 5 -s 256 256 128 > out.f3d

**Command usage:** f3dcmd -h

# **f3d Tools: Point Operators**

 f3d2f3d **(voxel type conversion),** f3dinvert, f3dthresh, f3darith, f3d2rith2, f3dmask **Example: Delete bone from CT data:** 

f3dthresh -lo 90 in.f3d | f3dmask -i in.f3d > out.f3d

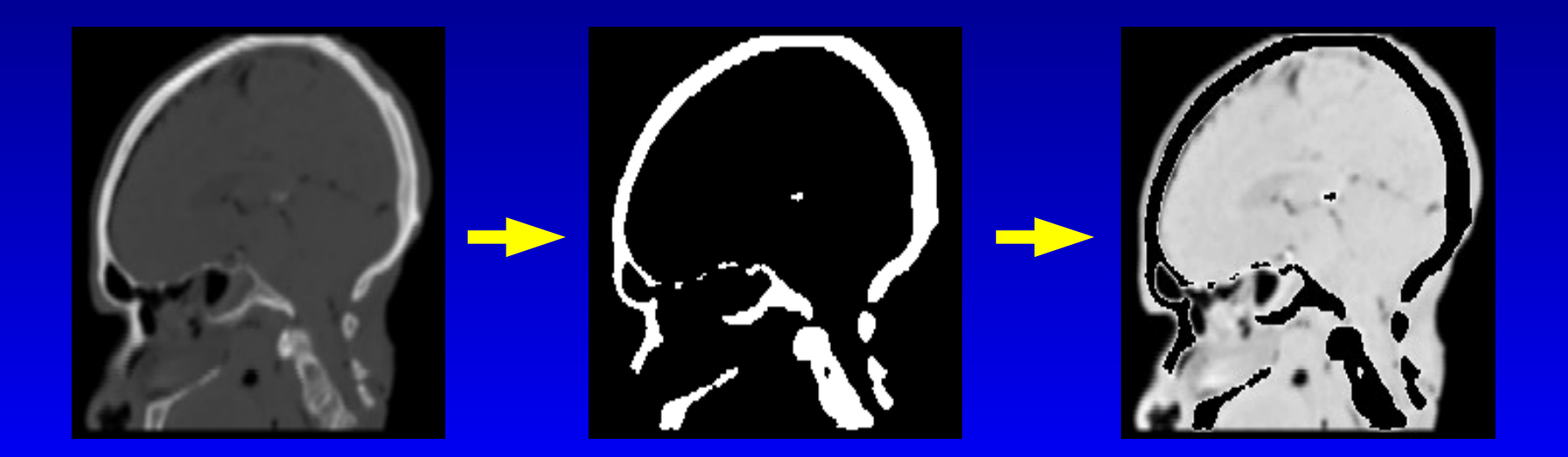

# **f3d Tools: Local Operators (Filters)**

 **Data processing in a local voxel neighborhood Order filters: f3dmax, f3dmin, f3dmedian Example: Noise removal by the median filter** f3dmedian -k 3 in.f3d > out.f3d

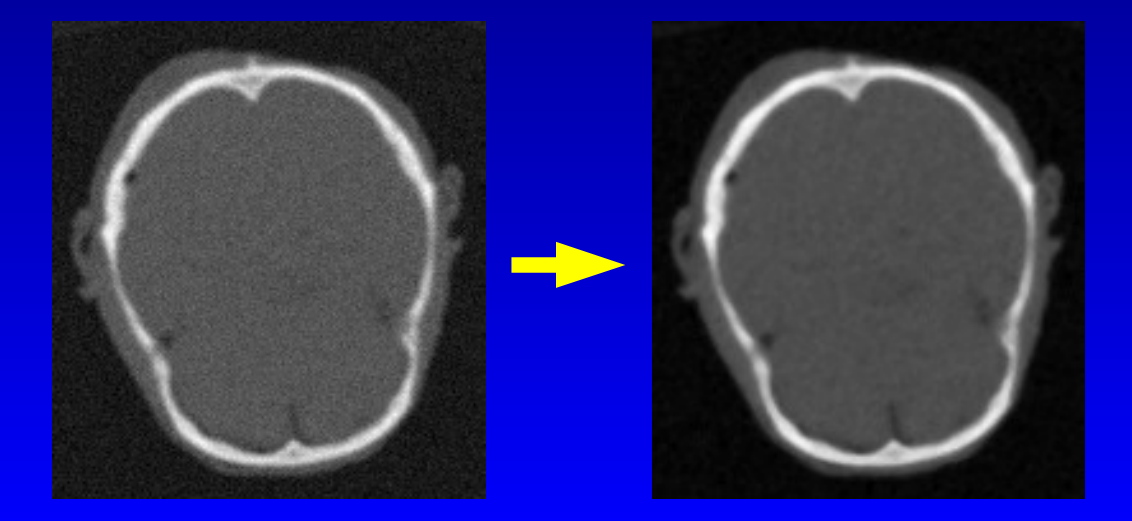

# **f3d Tools: Local Operators (Filters)**

 **Data processing in a local voxel neighborhood Order filters: f3dmax, f3dmin, f3dmedian Example: Noise removal by the median filter**  f3dmedian -k 3 in.f3d | f3drender -lo 90 -surfg > out.png

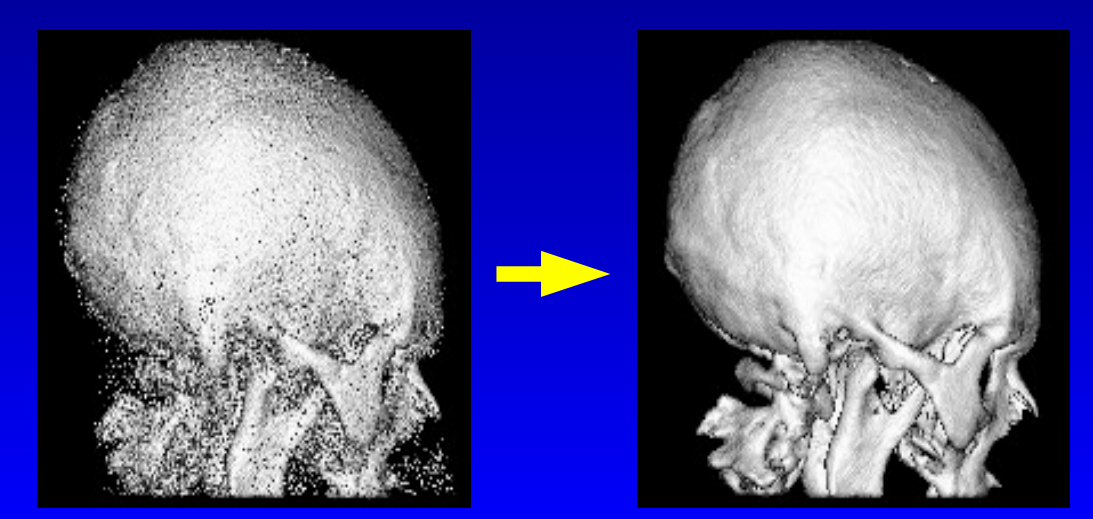

# **f3d Tools: Local Operators Gaussian filtering**

 **Convolution by a Gaussian with different widths Example (data smoothing):** 

f3dgauss -w 2 in.f3d > out.f3d

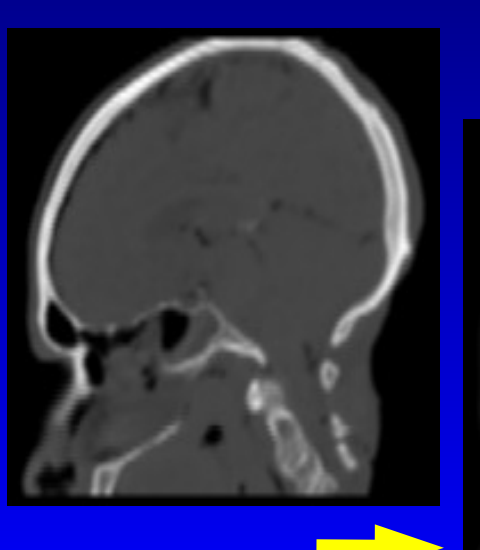

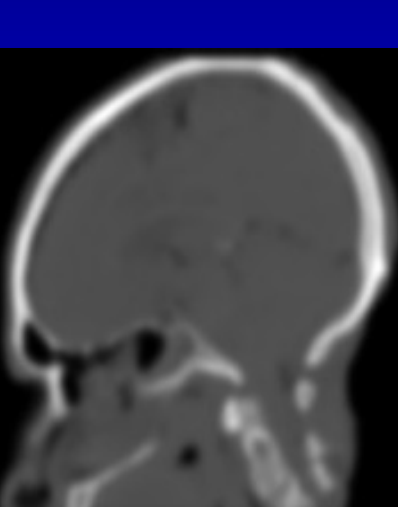

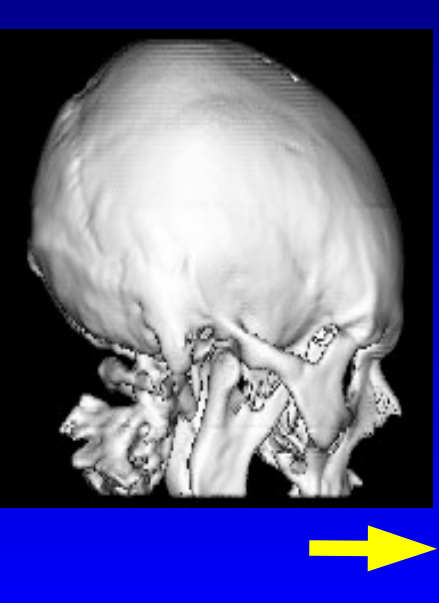

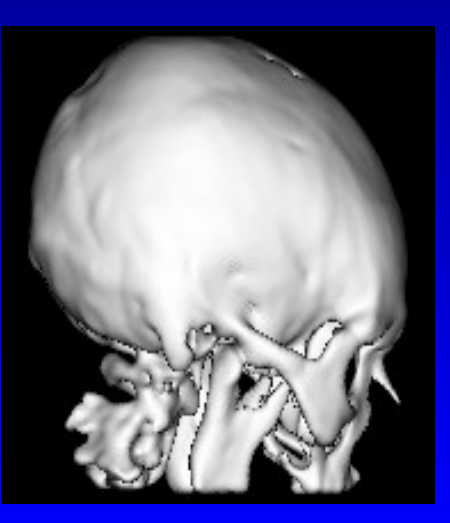

# **f3d Tools: Local Operators Gaussian filtering**

 **Convolution by a Gaussian with different widths Example (noise removal):** f3dgauss -w 2 in.f3d > out.f3d

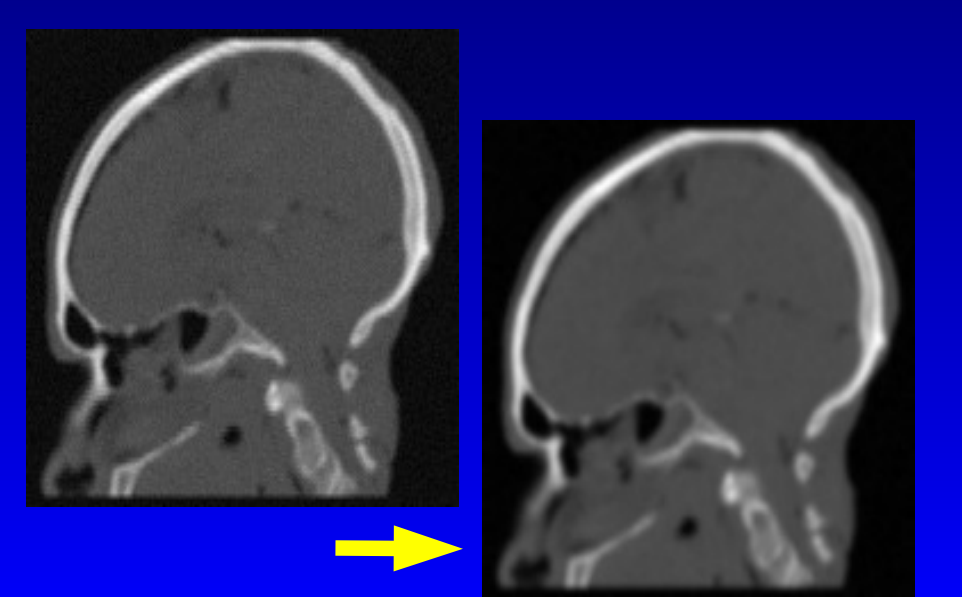

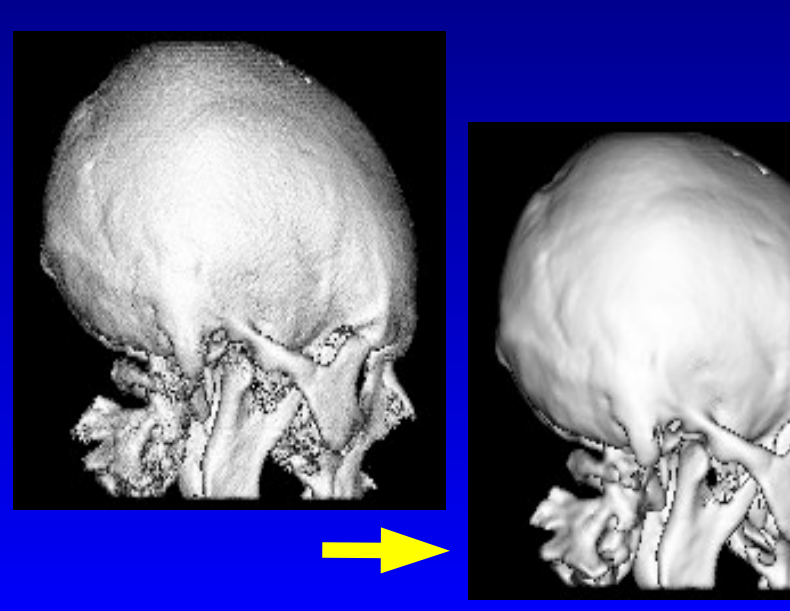

# **f3d Tools: Local Operators Gradient Estimation**

- **Convolution by a Gabor filter with different widths**
- **Example :**

f3dgabor -x -w 3 in.f3d > out.f3d

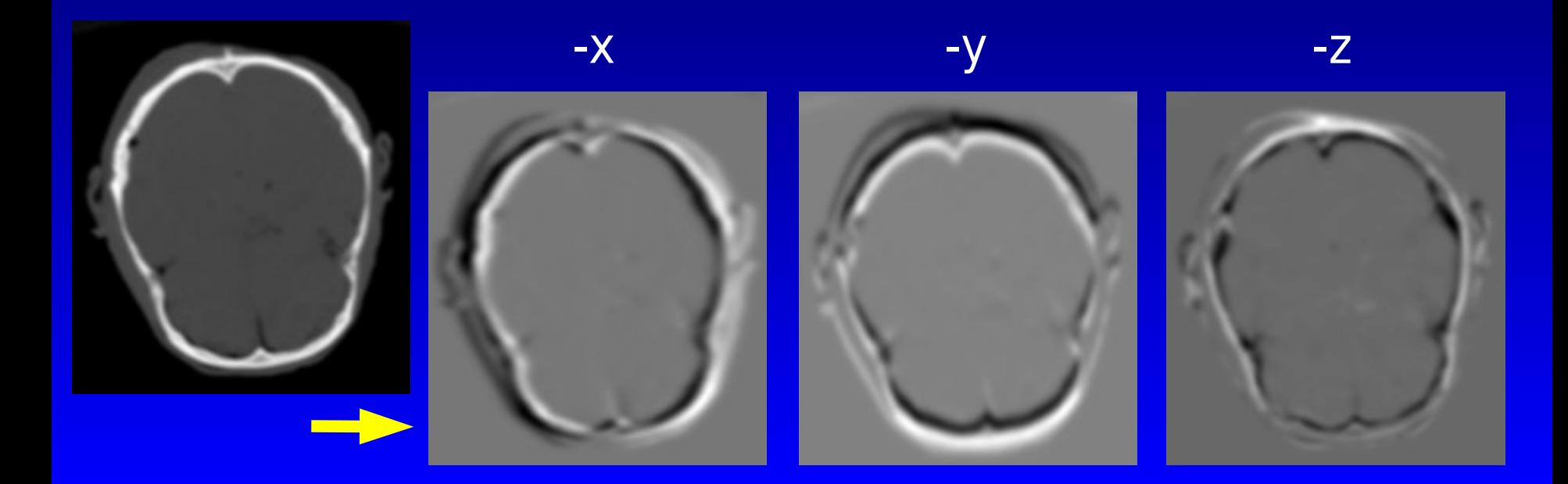

# **f3d Tools: Local Operators Gradient Estimation**

- **Convolution by a Gabor with different widths in all 3 directions**
- **Example :**

f3dgrad -w 3 in.f3d > out.f3d

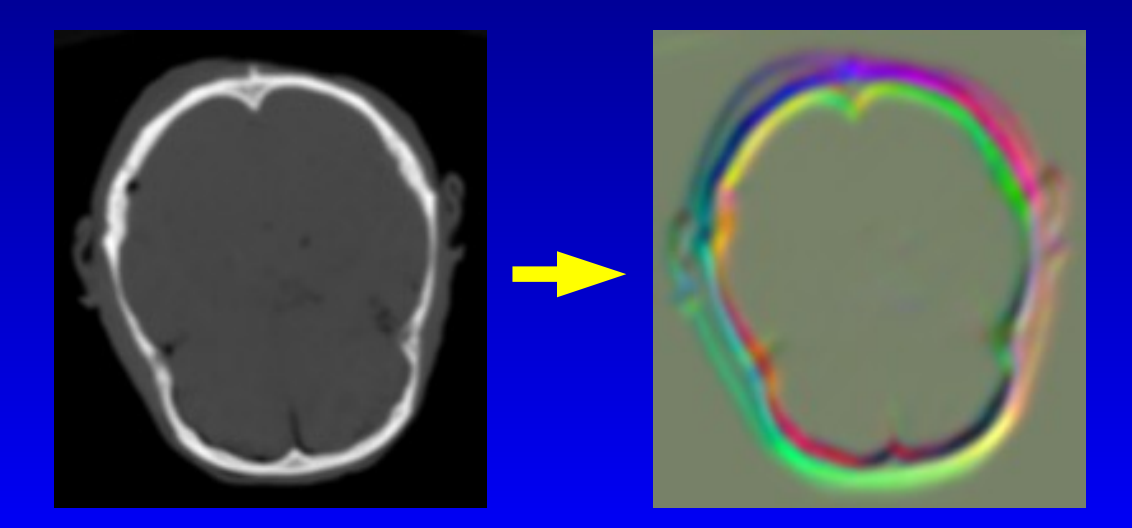

# **f3d Tools: Local Operators Gradient Magnitude Estimation**

 **Magnitude of the Gabor filter applied to all 3 directions, edge detection Example :** 

f3dgradmag -w 3 in.f3d > out.f3d

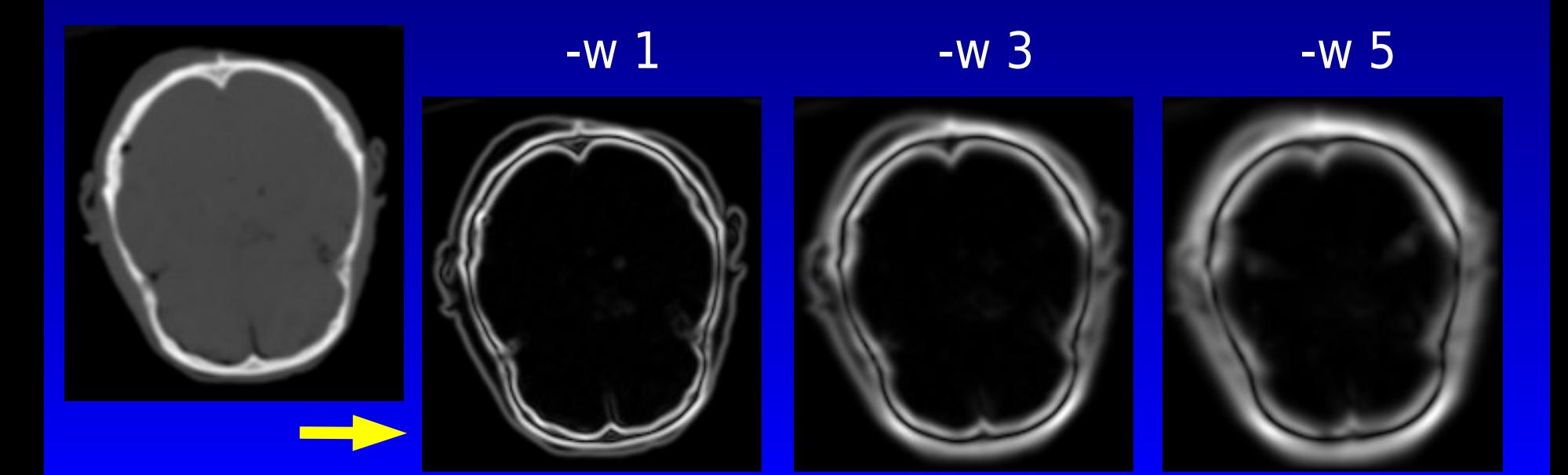

### **More about f3d**

#### <http://bender.dam.fmph.uniba.sk/f3dtrac>